## **Ordering Chaos**

Memory-Aware Scheduling for Irregularly Wired Neural Networks on Edge Devices

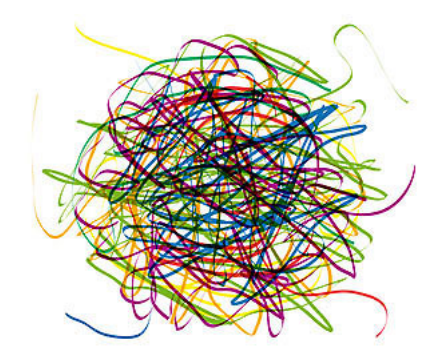

**Byung Hoon Ahn**, Jinwon Lee, Jamie Lin, Hsin-Pai Cheng, Jilei Hou, Hadi Esmaeilzadeh

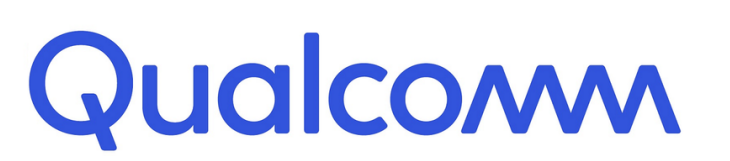

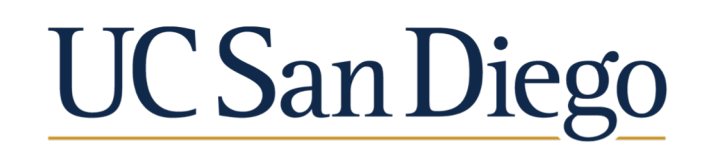

### **Motivation: Enabling Intelligence, Transition from Cloud to Edge**

### Intelligence moving from the Cloud to the Edge

Low Latency

**Privacy** 

**Reliability** 

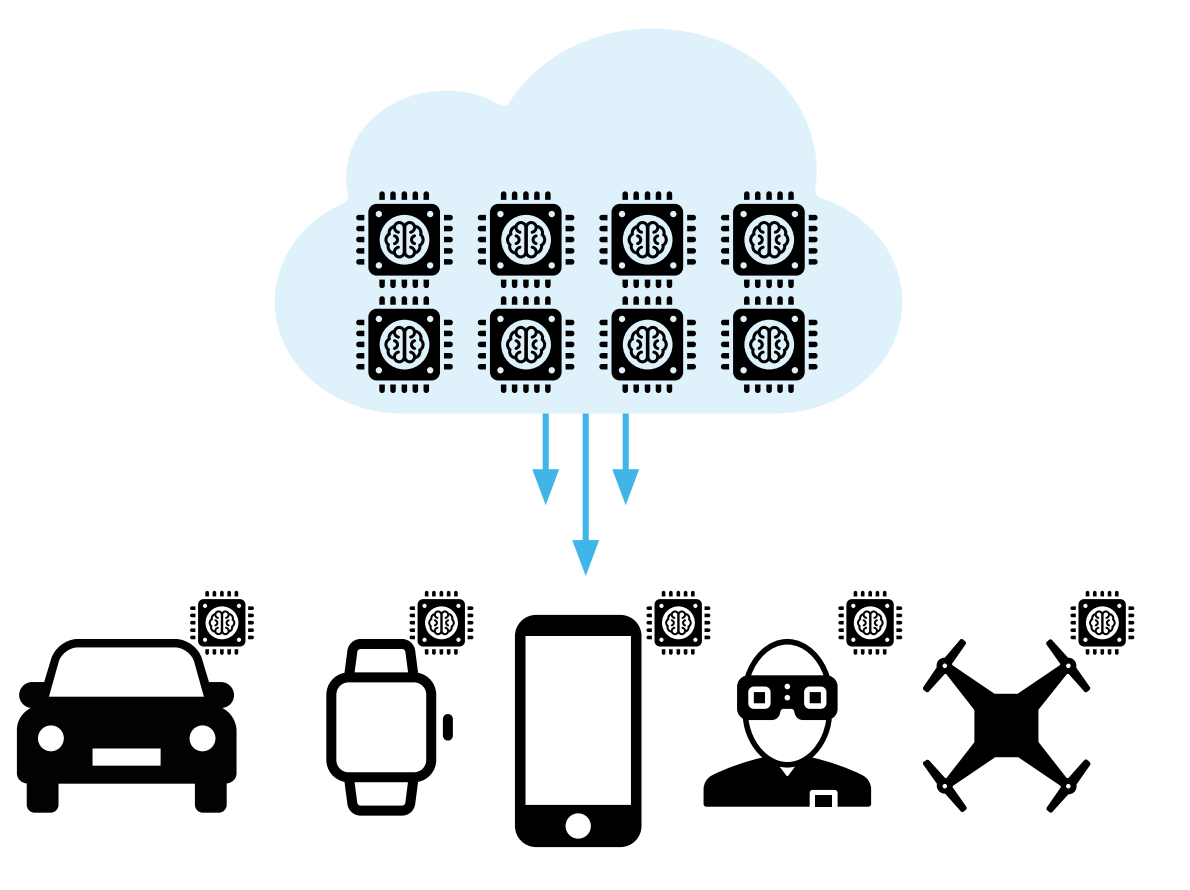

Intelligence is moving from **Cloud to Edge** for **Low Latency**, **Privacy**, and **Reliability**

### **Motivation: How to Make Deep Neural Networks More Efficient?**

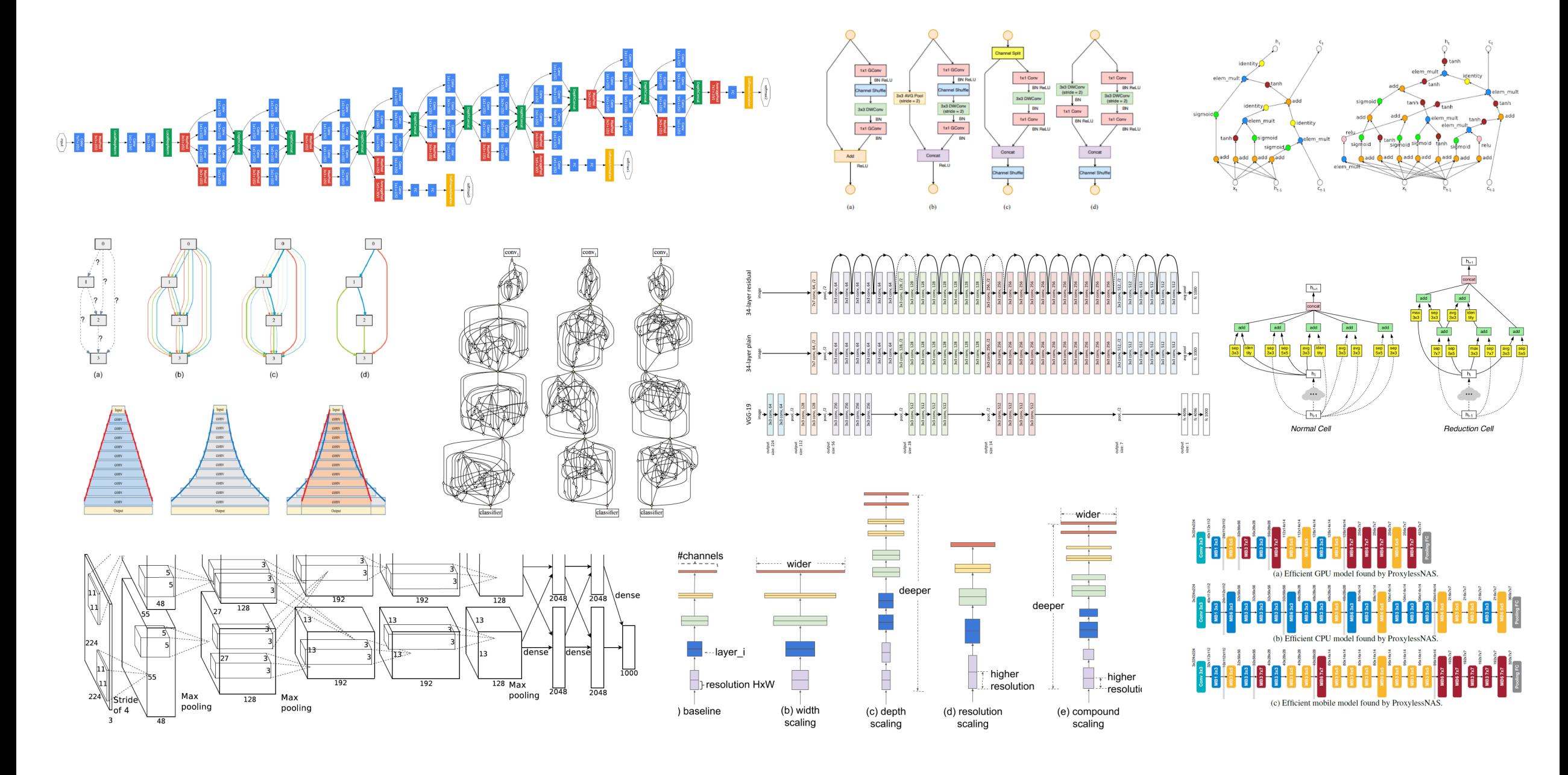

### **Motivation: Irregularly Wired Neural Networks**

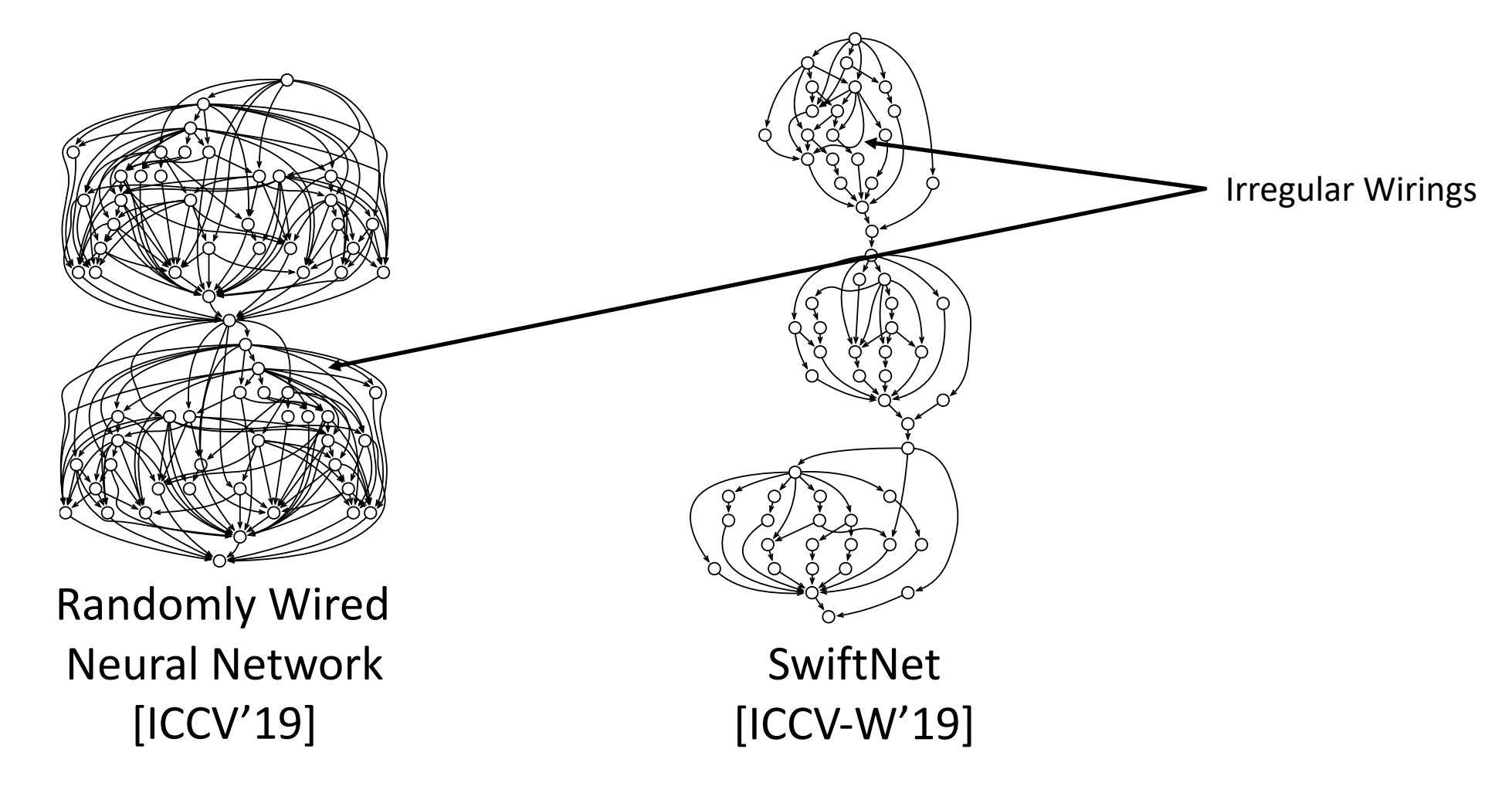

These **Efficient Networks** comprise of many **Irregular Wirings** We classify them as **Irregularly Wired Neural Networks** 

### **Motivation: Emerging Class of DNNs for Resource Constrained Scenarios**

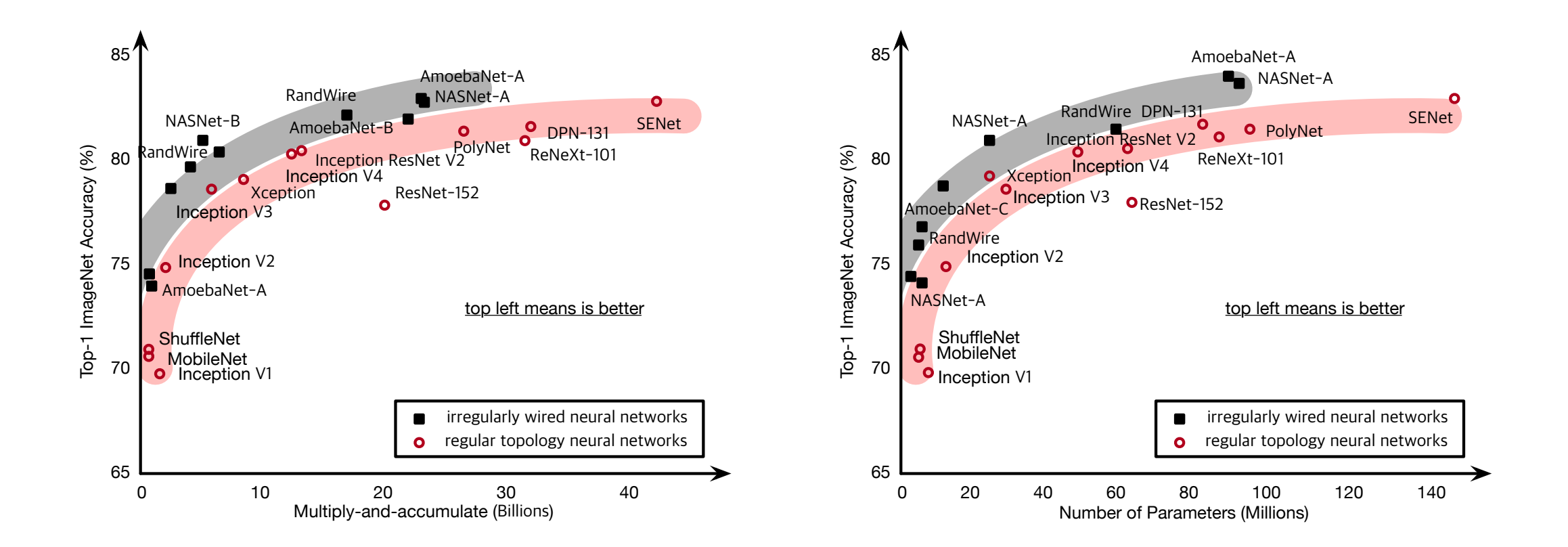

Certain class of networks require **less Resources for same Accuracy** (a.k.a. **More Efficient Networks**)

### **Running Example: SwiftNet (ICCV-W'19)**

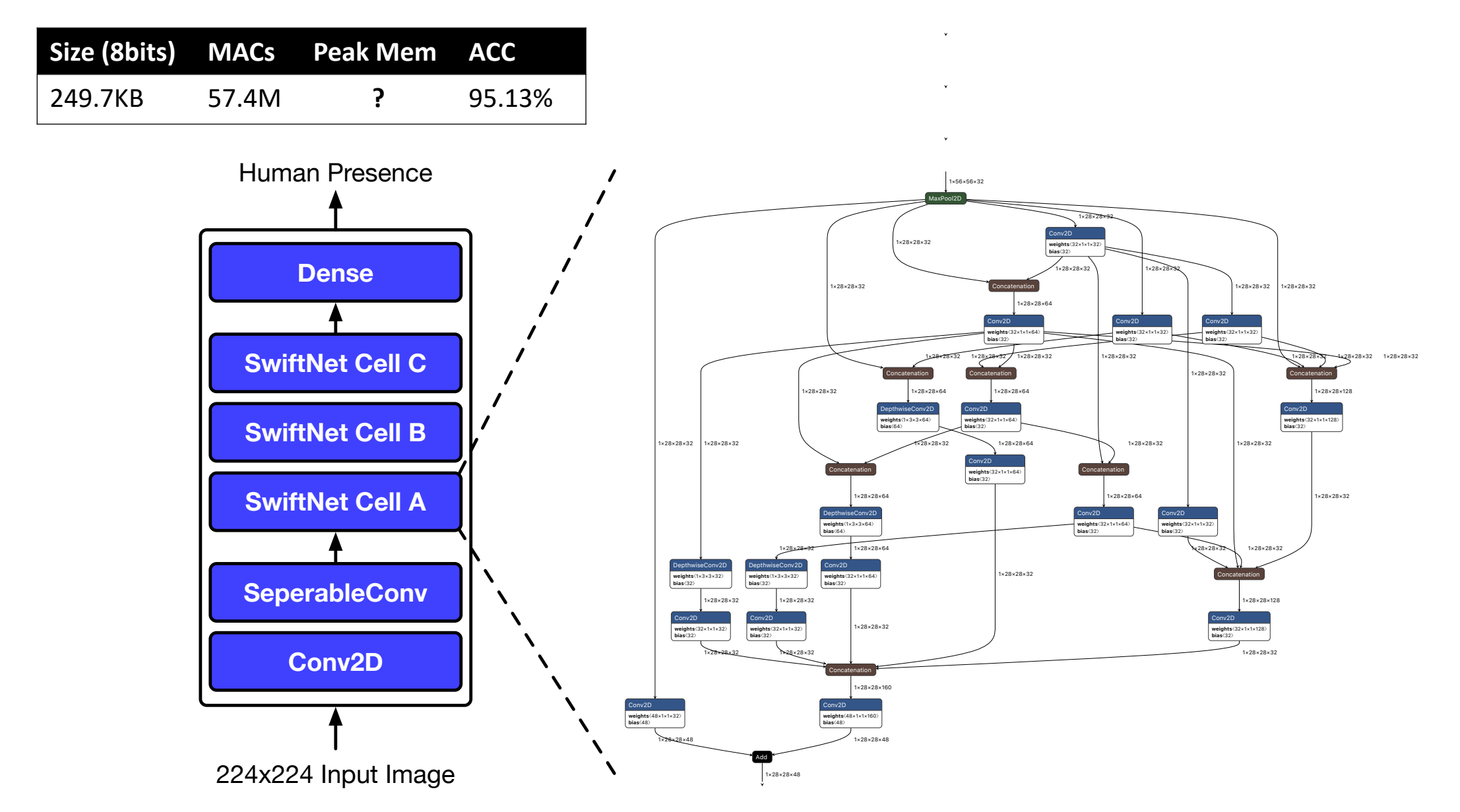

SwiftNet: Using Graph Propagation as Meta-knowledge to Search Highly Representative Neural Architectures: <u>hsinpaic@qti.qualcomm.com</u>; <u>dave.cheng@duke.edu</u>

### **Running Example: SwiftNet (ICCV-W'19)**

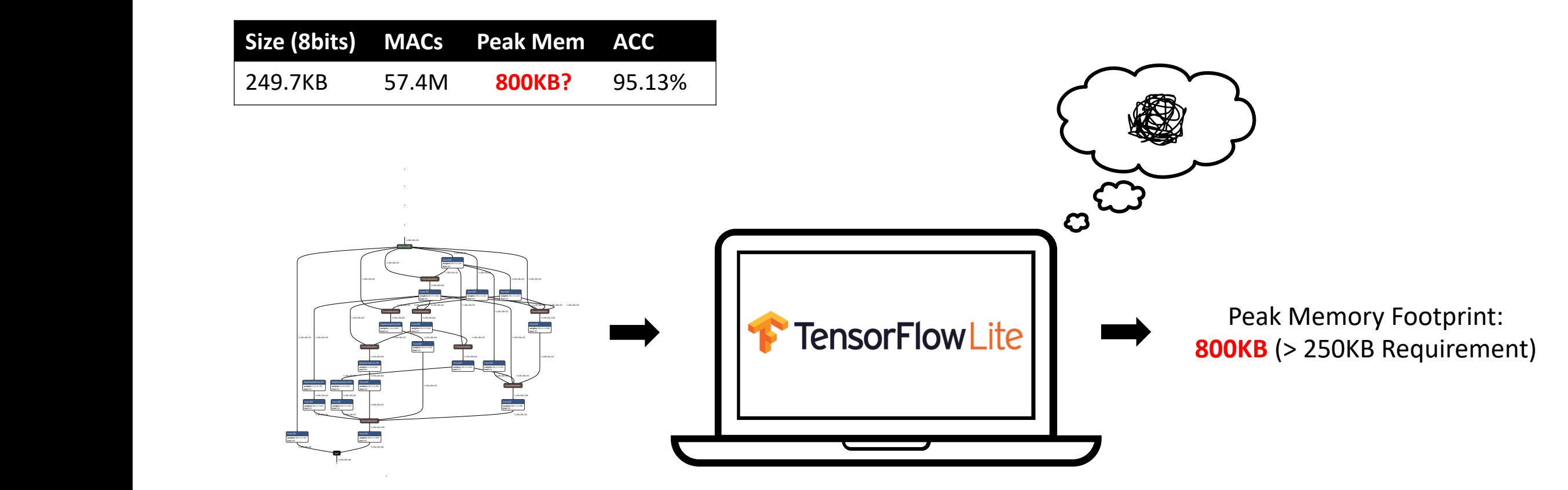

1×14×14×48 1×14×14×48 1×14×14×48 1×14×14×48 Conv2D **weights**〈48×1×1×48〉 **bias**〈48〉 Conv2D **weights**〈48×1×1×96〉 **bias**〈48〉 Today's Frameworks are **Oblivious to "Peak Memory Footprint" Issue** When it come to **Irregularly Wired Neural Networks**

SwiftNet: Using Graph Propagation as Meta-knowledge to Search Highly Representative Neural Architectures: <u>hsinpaic@qti.qualcomm.com</u>; <u>dave.cheng@duke.edu</u> Dropogotion on Moto Impu

### **Running Example: SwiftNet (ICCV-W'19)**

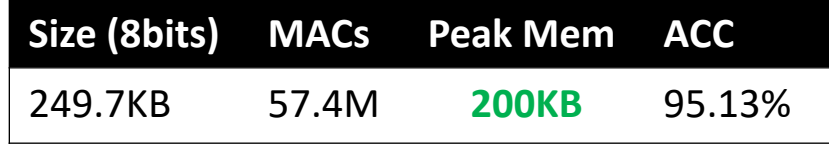

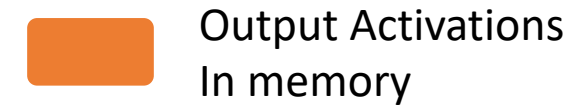

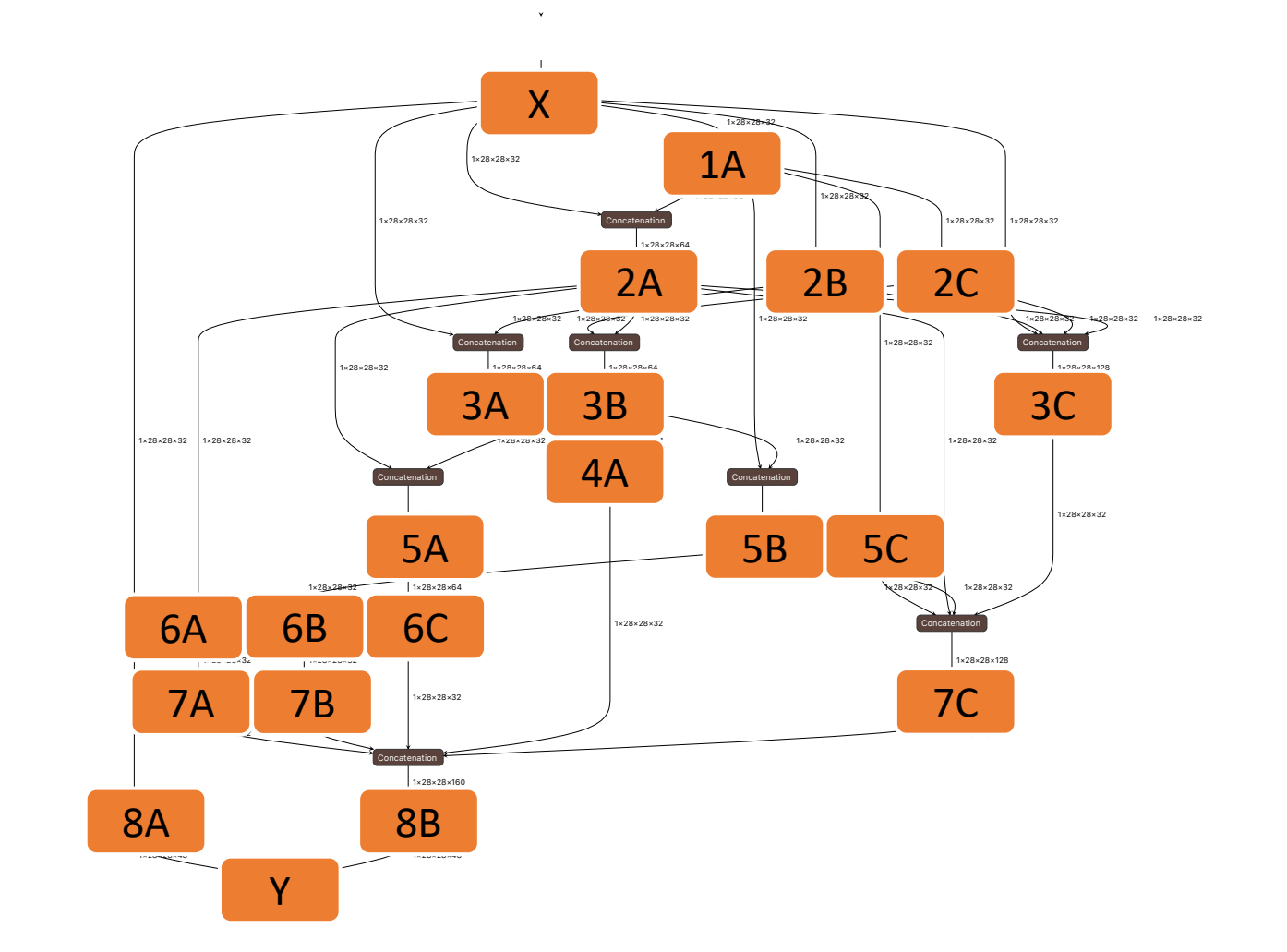

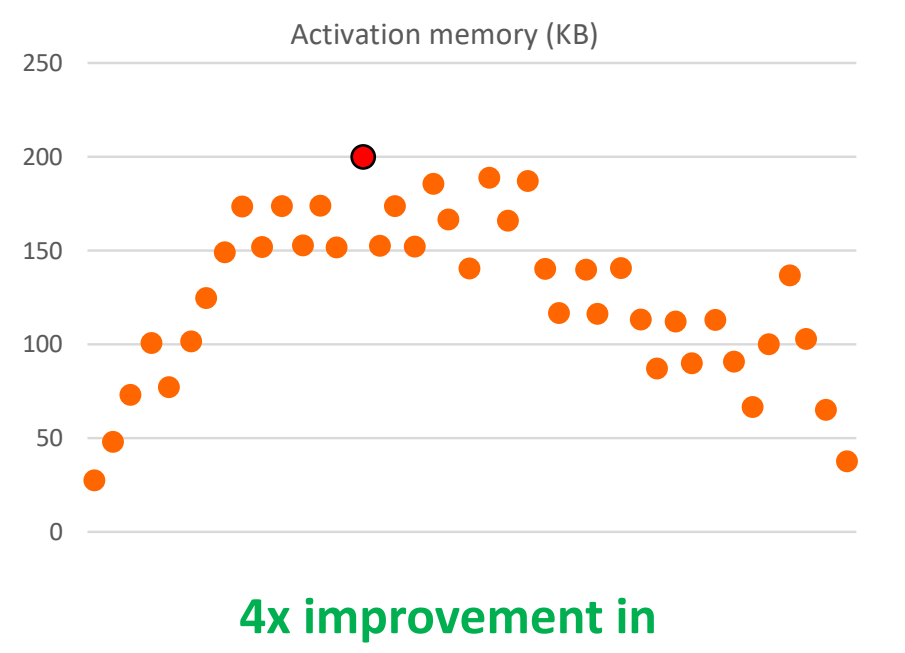

**Peak memory footprint** (c.f., today's TF Lite scheduler = 800KB)

SwiftNet: Using Graph Propagation as Meta-knowledge to Search Highly Representative Neural Architectures: <u>hsinpaic@qti.qualcomm.com</u>; <u>dave.cheng@duke.edu</u>

## **We cannot rely on human expert for scheduling all the time**

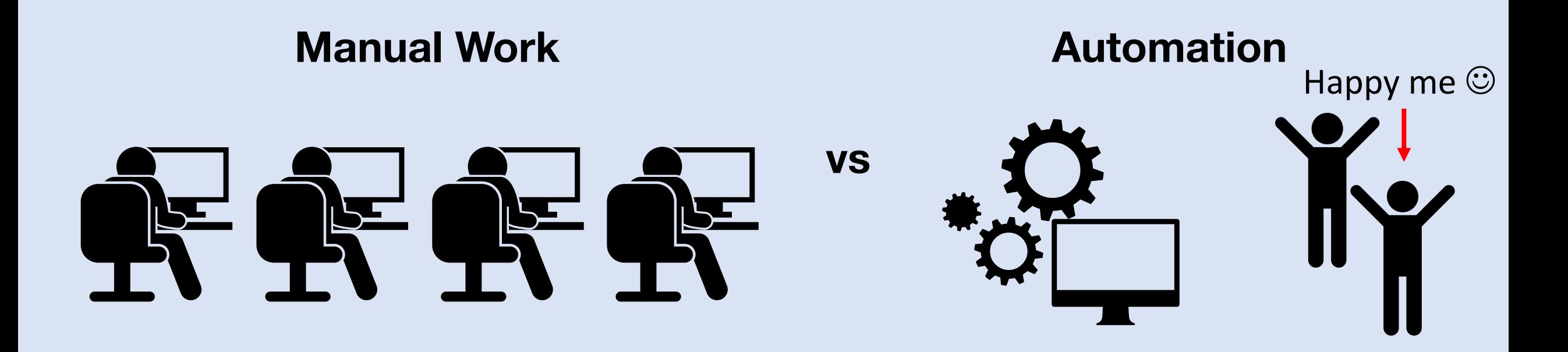

Laziness drives innovations that improve productivity - Steven Shapiro

# **Our Solution**

### **Automated Solution: Serenity (Ordering Chaos)**

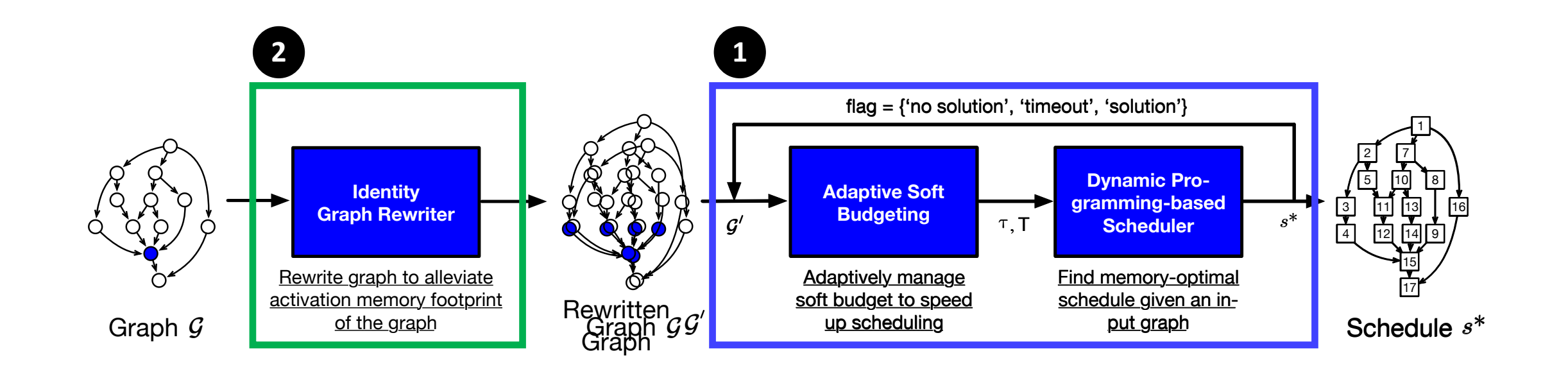

We propose an Automated Approach that:

- **1** Quickly **finds a memory-optimal schedule** for a fixed graph
- **2** Explores another dimension that **alleviates the memory footprint** of the graph

### **Search Space: Scheduling = Topological Ordering**

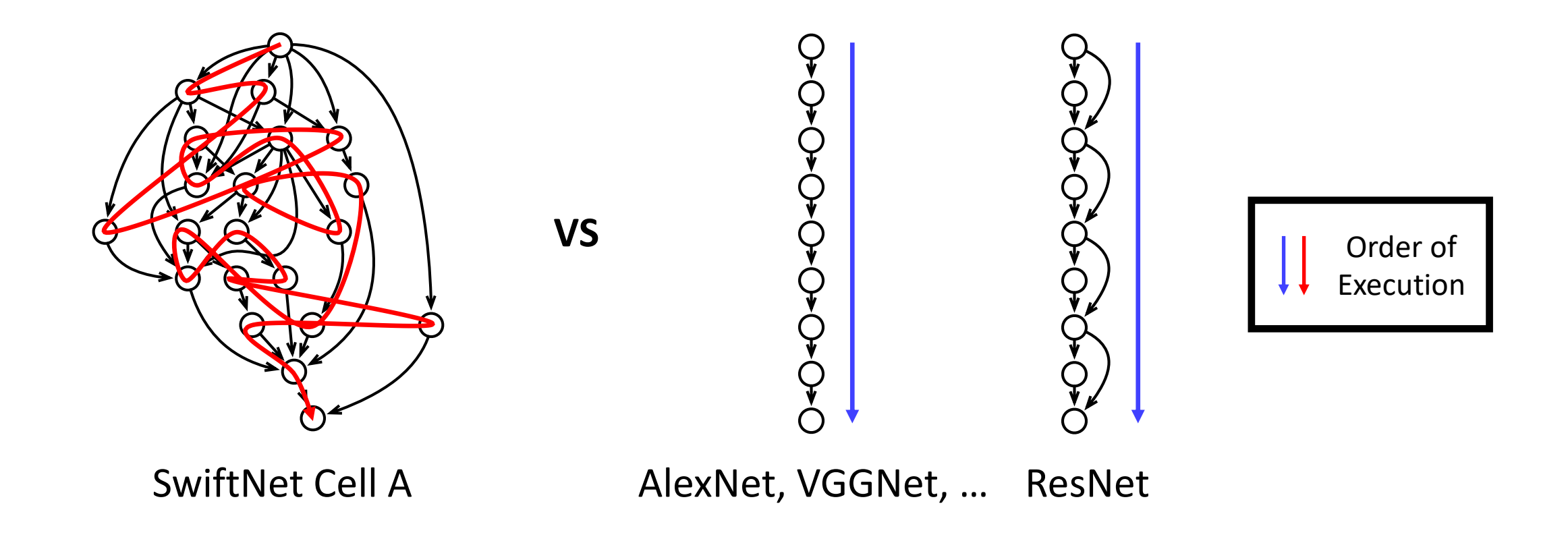

While **Conventional Network (e.g. AlexNet, …)** execution is **"streamlined" Irregularly Wired Neural Network** execution is **"not streamlined"**

### **Search Space: Scheduling = Topological Ordering**

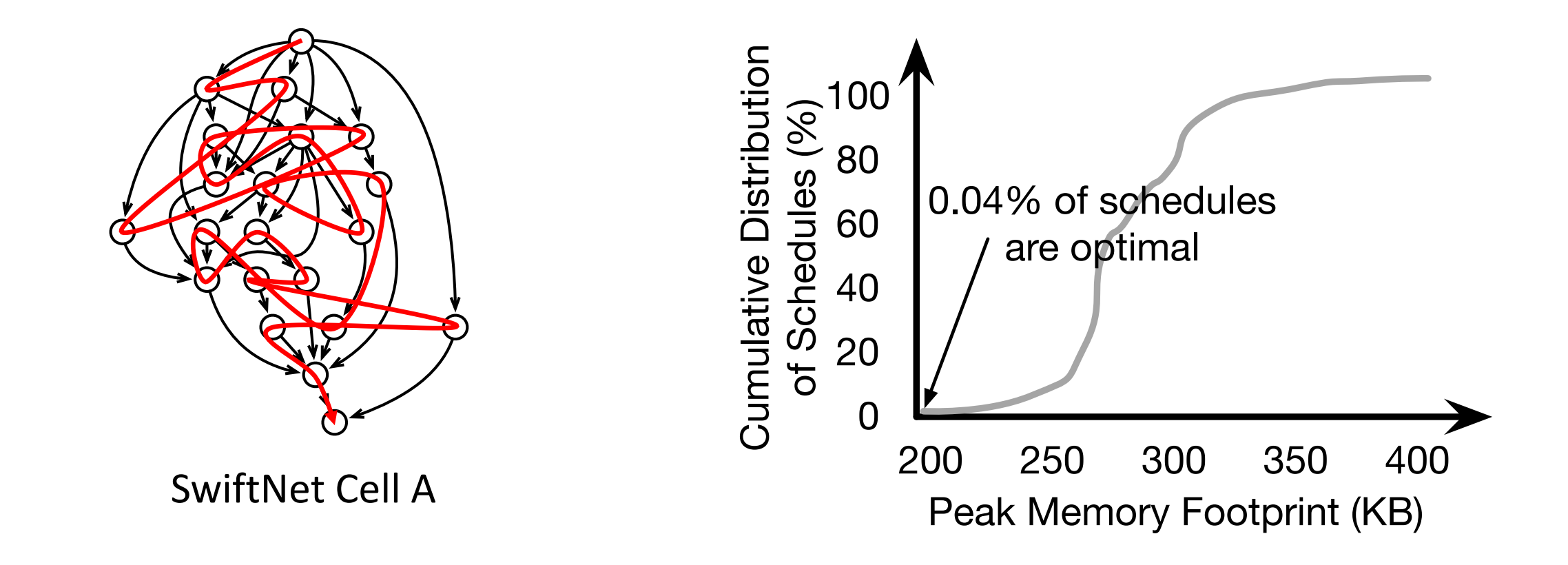

**Search space** is **exponentially large** and

**Optimal solutions** account for **very very small fraction** of the entire space

### **Brute Force Algorithm for Topological Ordering**

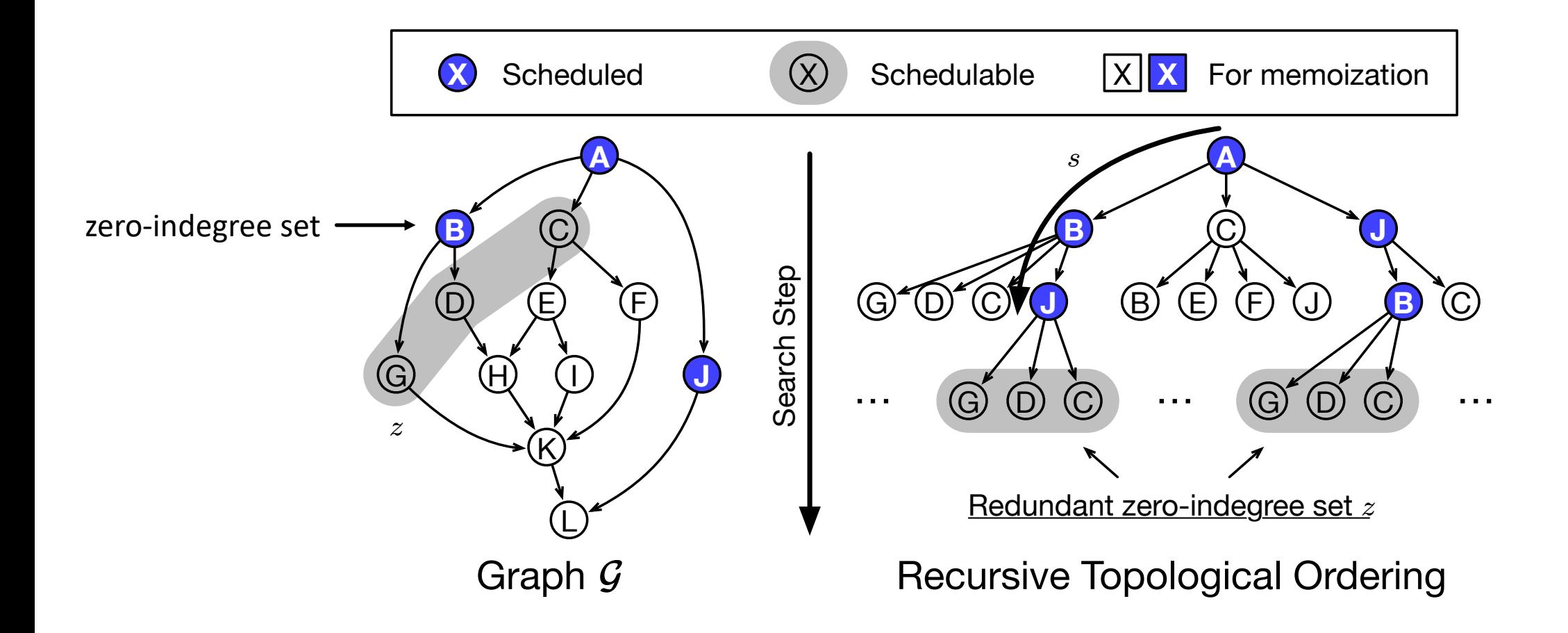

Many **zero-indegree sets** are **redundant Optimizing** this **eliminates redundancy**

### **Dynamic Programming Algorithm for Topological Ordering**

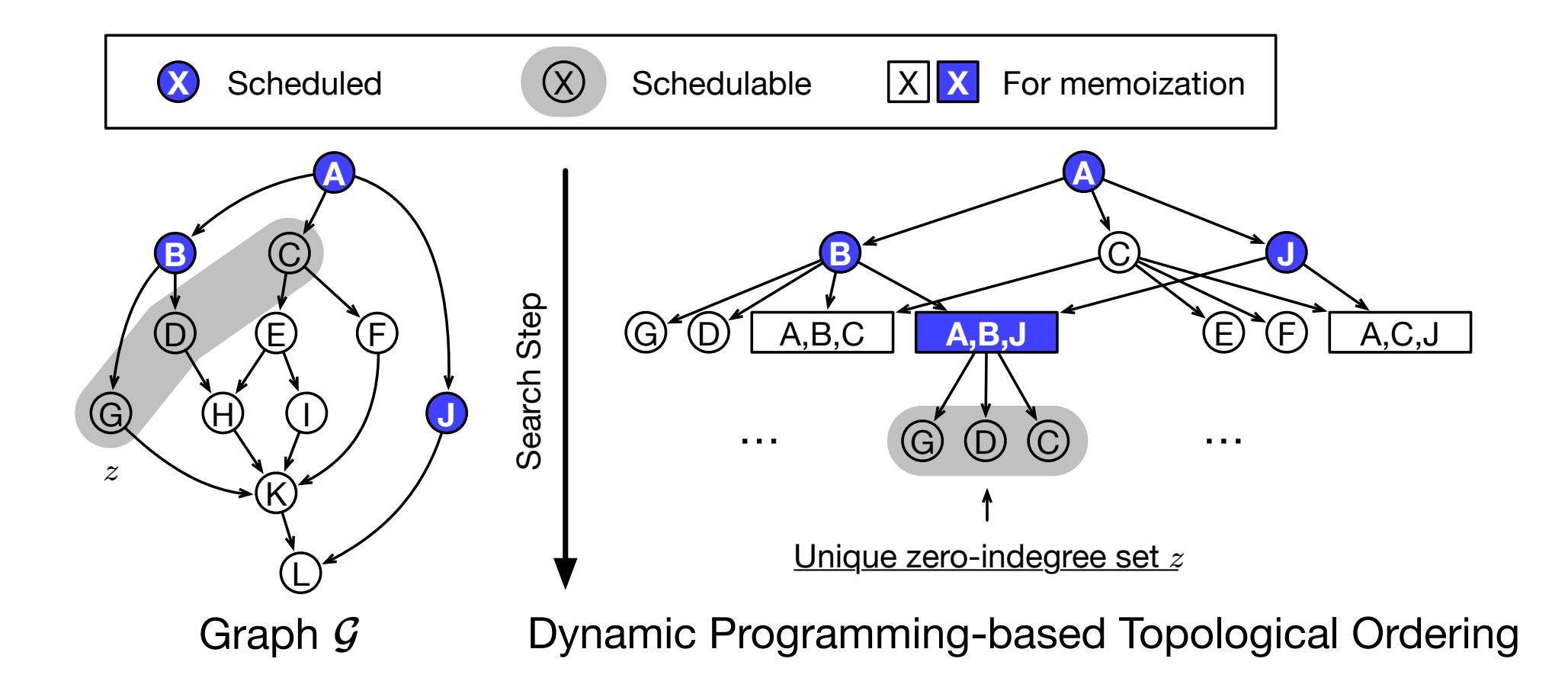

**Dynamic Programming-based Topological Ordering** can **speed-up the traversal of schedules significantly**

### **Overlaying Problem Constraints**

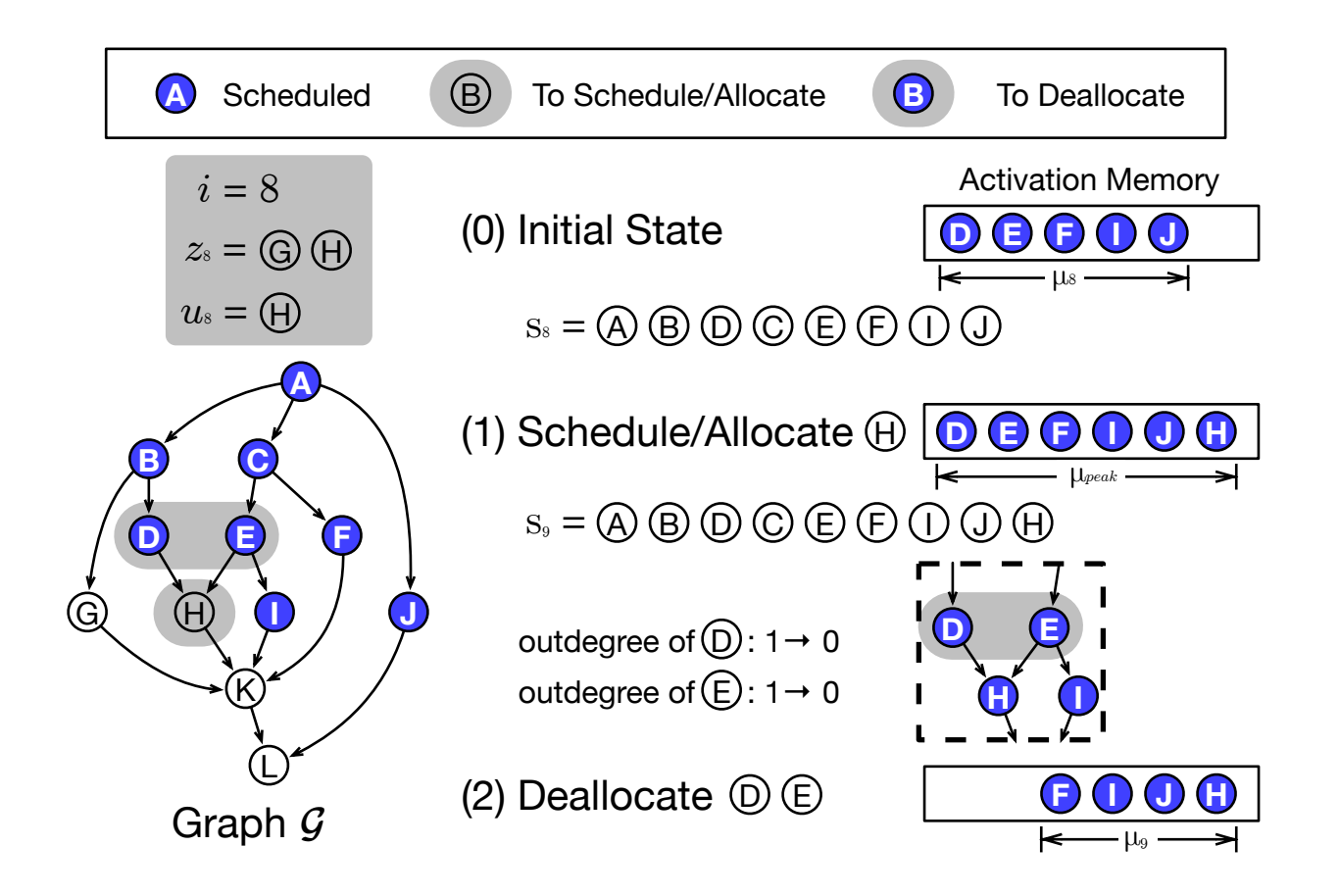

**Overlaying these constraints** gives **Memory-optimal schedule** of the nodes

### **Dynamic Programming-based Scheduling**

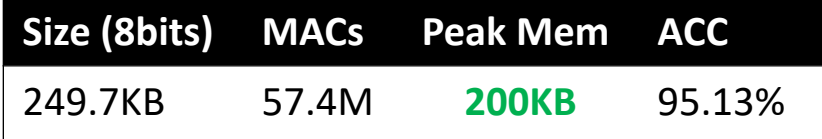

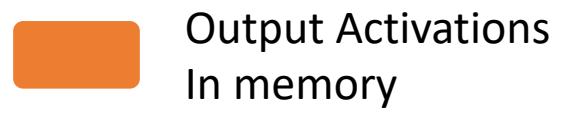

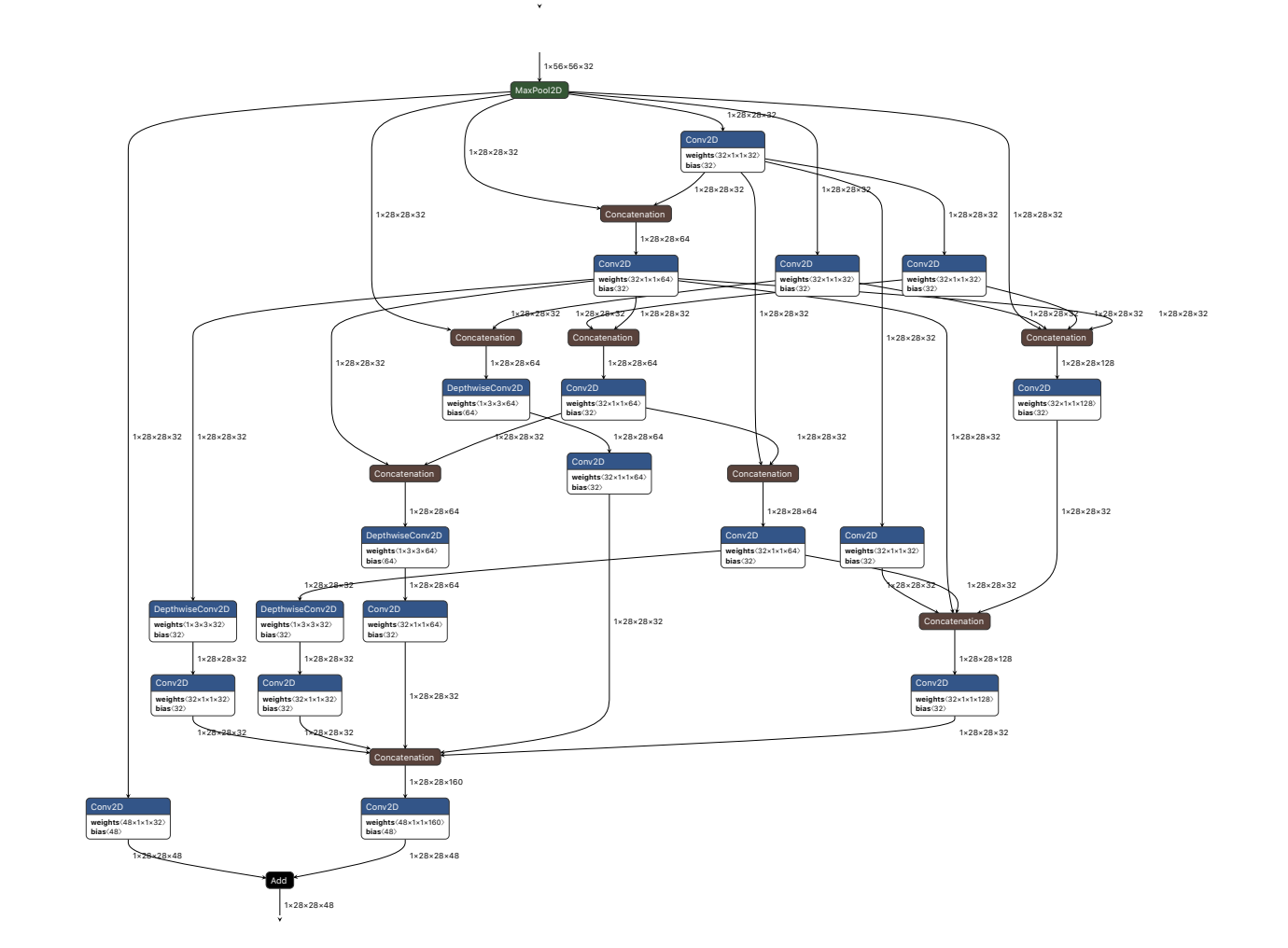

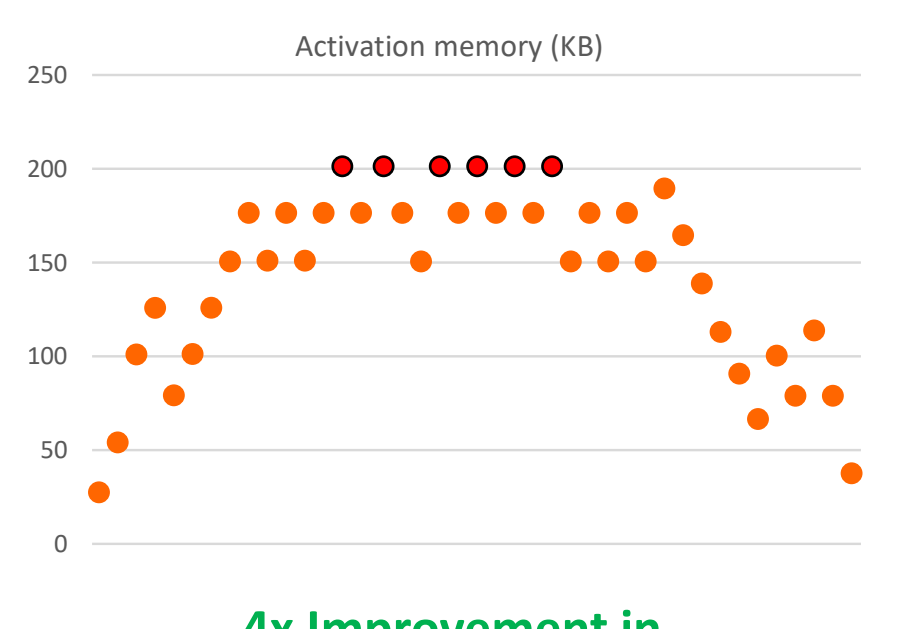

**4x Improvement in Peak Memory Footprint** (c.f., today's TF Lite scheduler = 800KB)

SwiftNet: Using Graph Propagation as Meta-knowledge to Search Highly Representative Neural Architectures: <u>hsinpaic@qti.qualcomm.com</u>; <u>dave.cheng@duke.edu</u>

### **Identity Graph Rewriting**

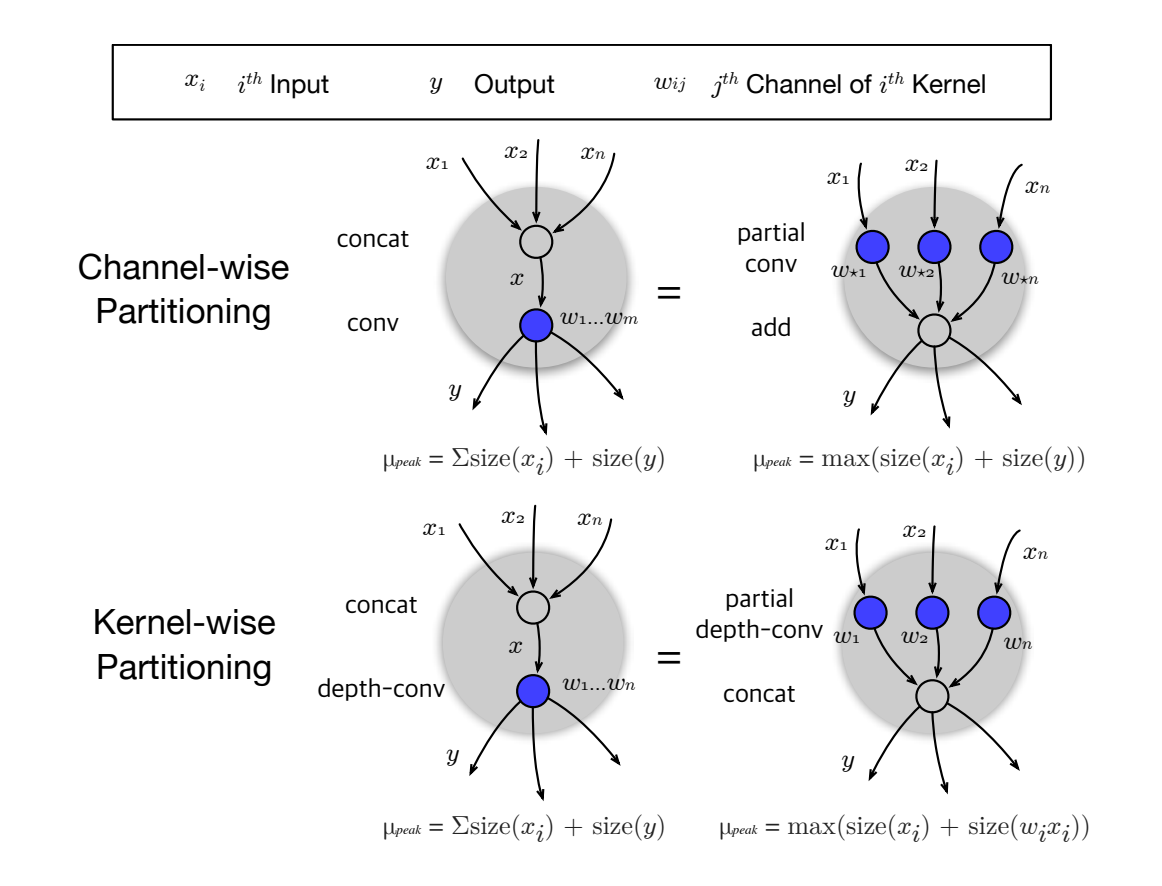

**Graph Rewriting** while **maintaining the mathematical integrity** allows further **reduction in Peak Memory Footprint**

#### 1×224×224×3 **Dynamic Programming-based Scheduling + Graph Rewriting**

Output Activations In memory

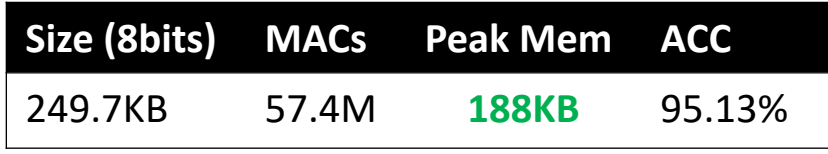

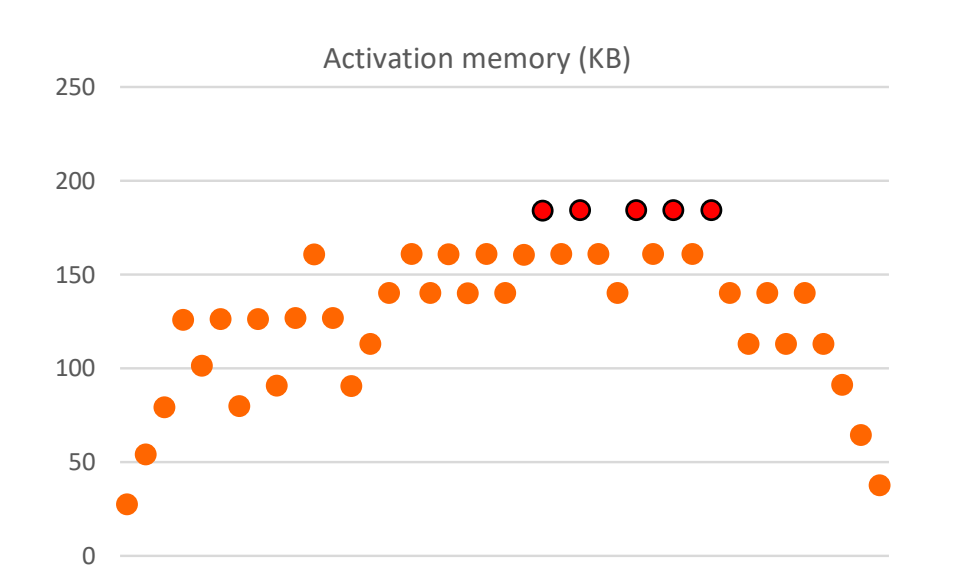

**12KB Further Improvement with Graph Rewriting** (c.f., today's TF Lite scheduler = 800KB)

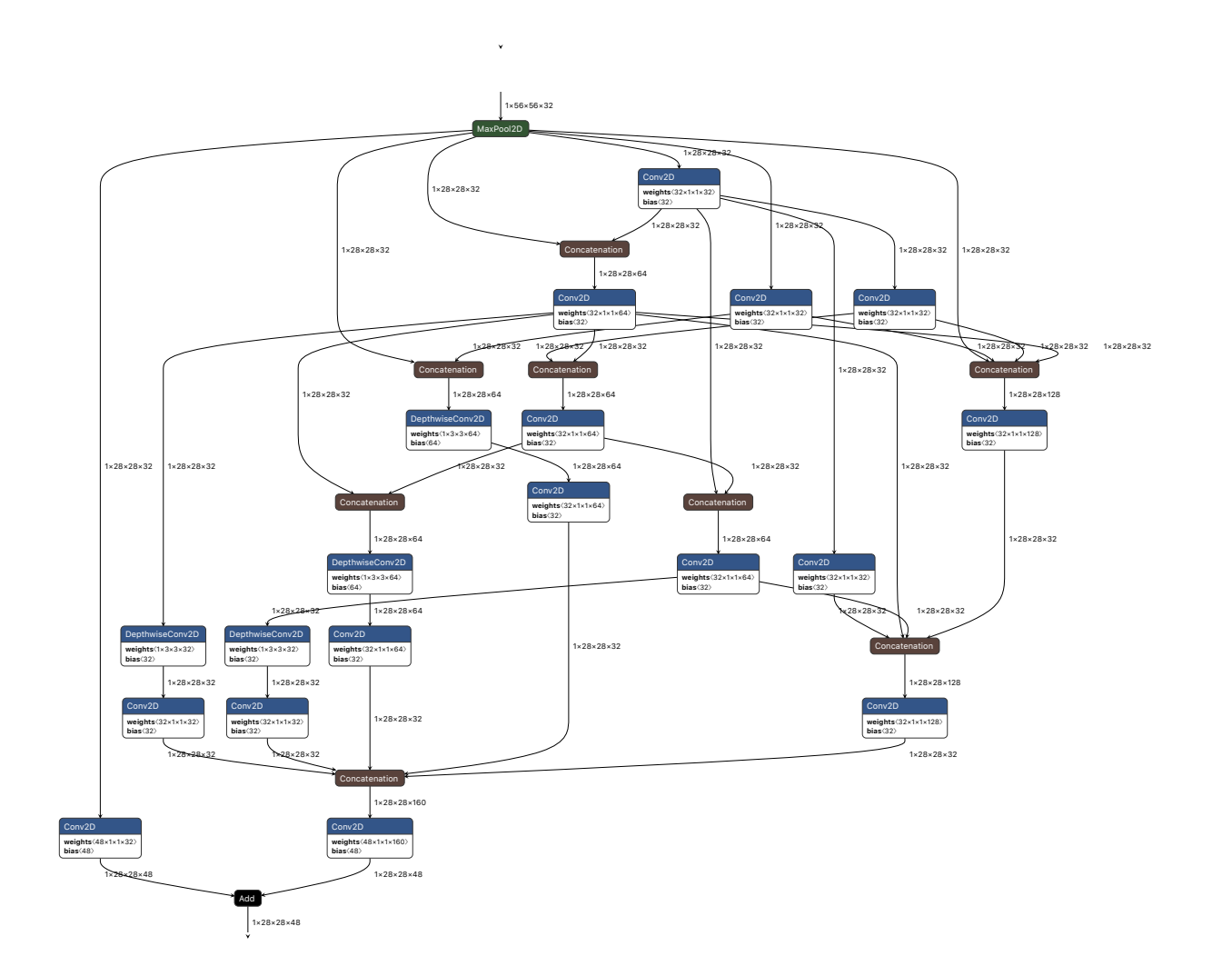

SwiftNet: Using Graph Propagation as Meta-knowledge to Search Highly Representative Neural Architectures: <u>hsinpaic@qti.qualcomm.com</u>; <u>dave.cheng@duke.edu</u>

### DepthwiseConv2D **weights**〈1×3×3×16〉 **bias**〈16〉 **Peak memory performance for different scheduling**

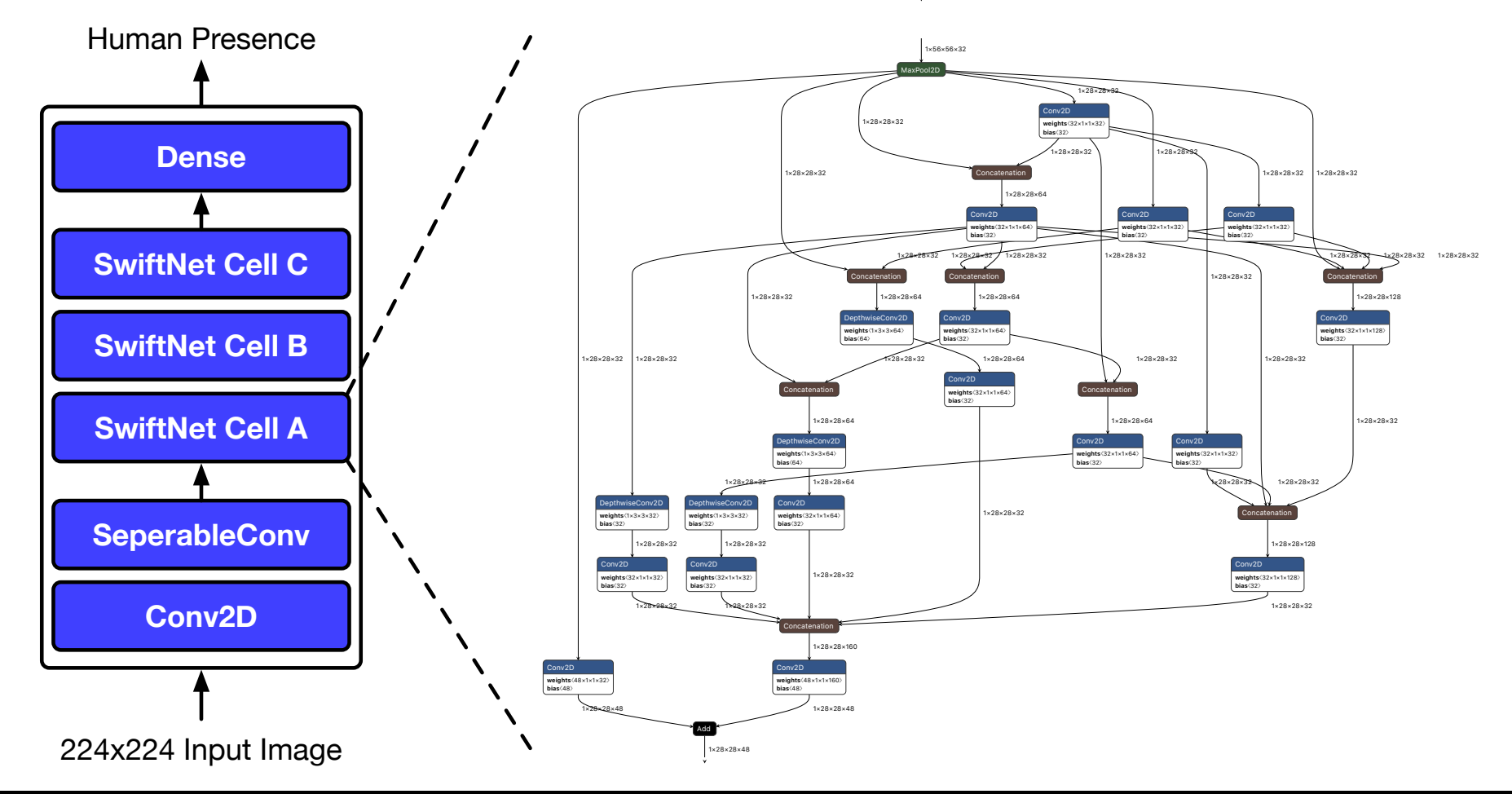

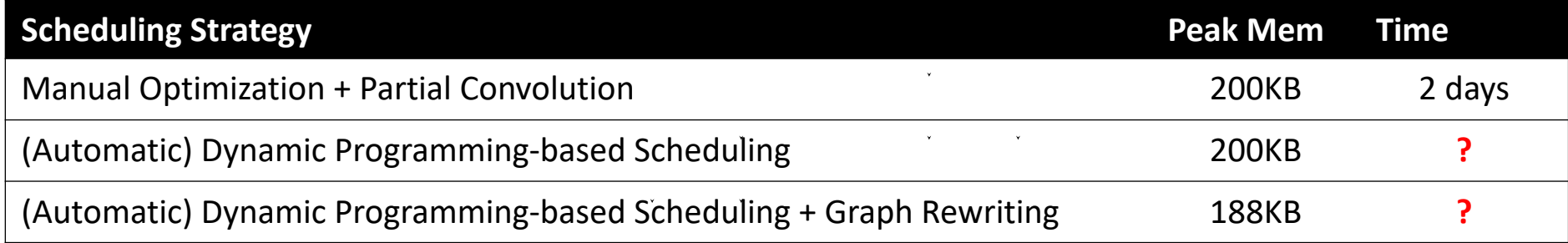

### **Long Compile Time is Not Good for Mental Health**

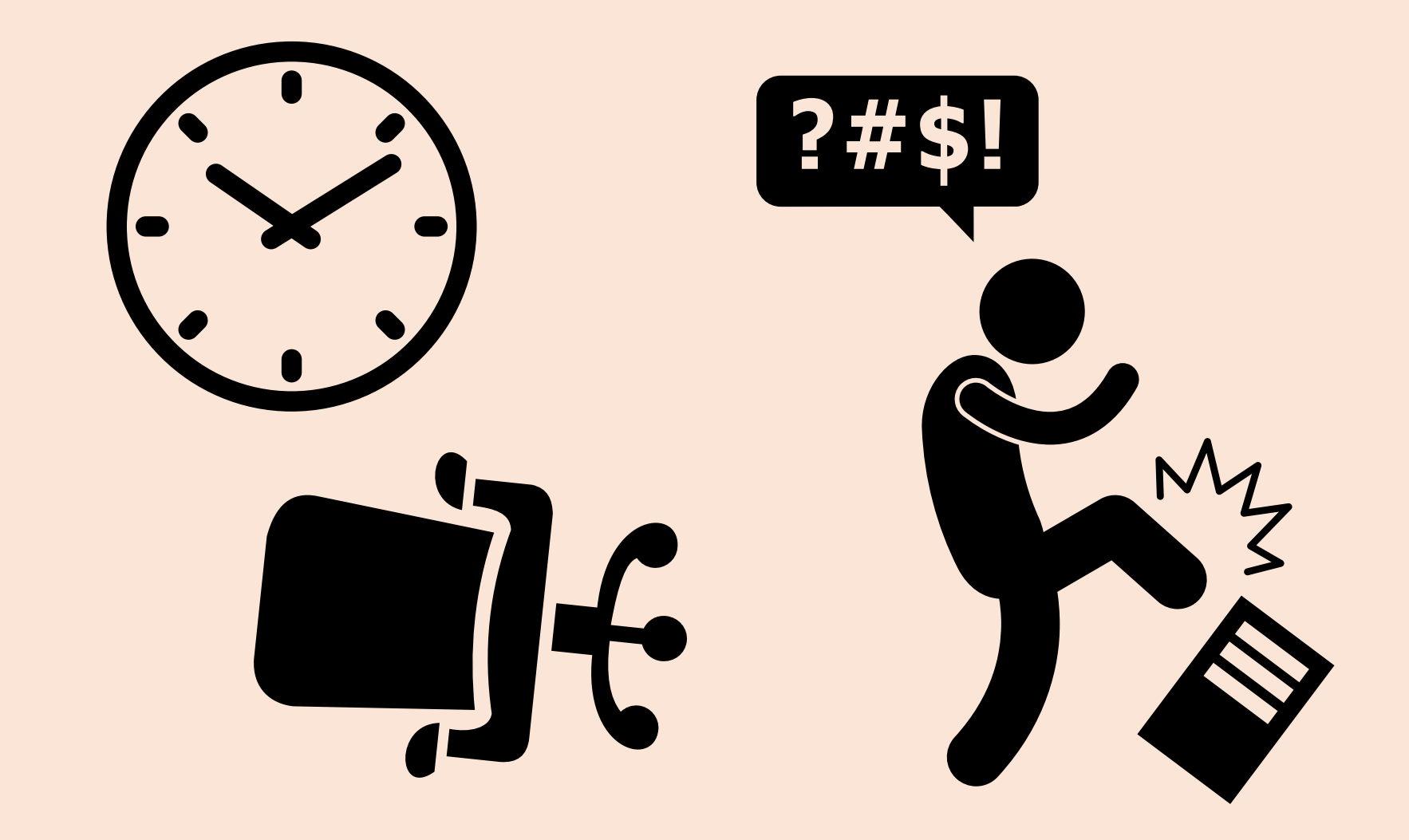

### **Pruning without Affecting Optimality**

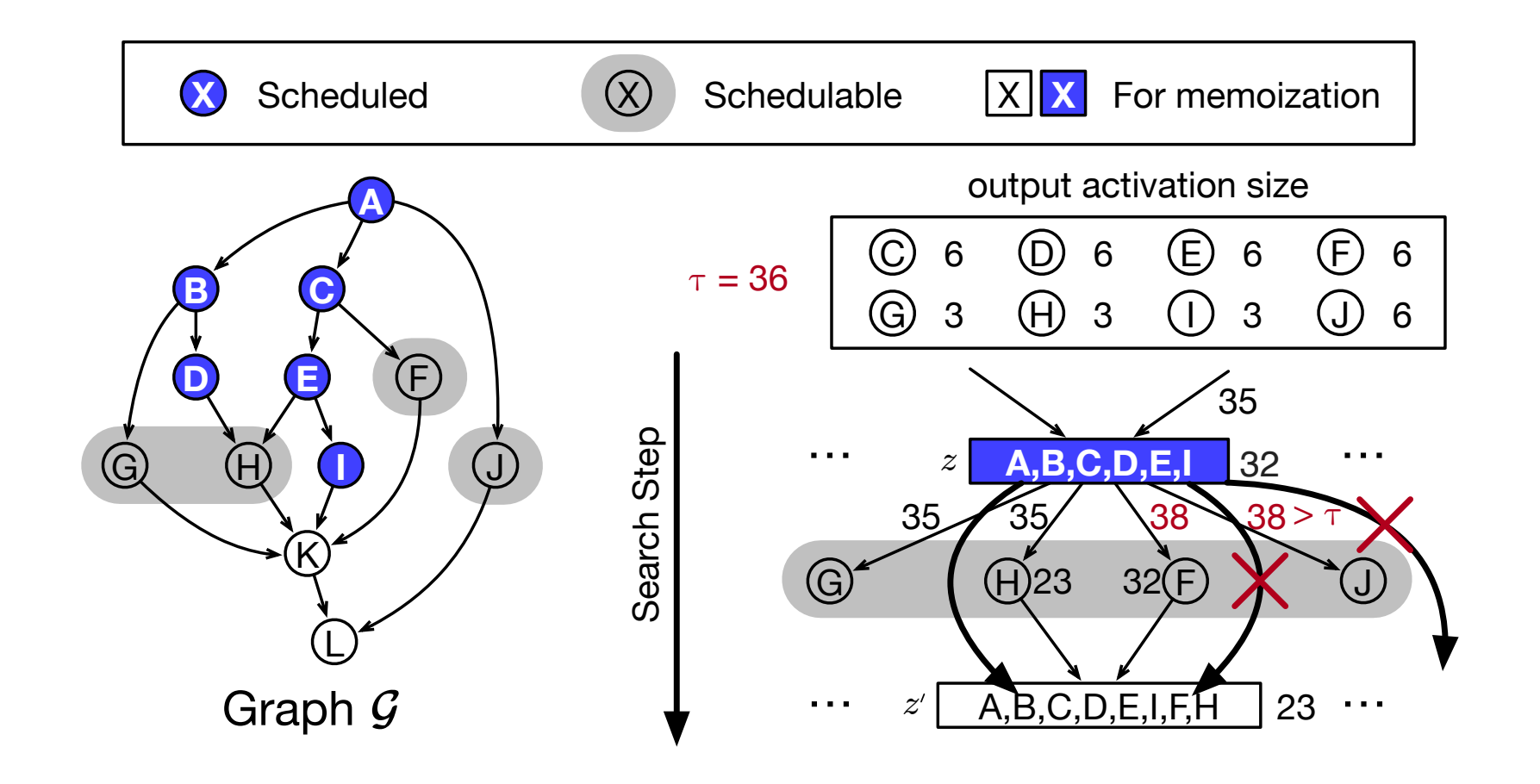

By **setting an appropriate threshold**, **some paths can be pruned without affecting optimality**

### **Adaptive Soft Budgeting**

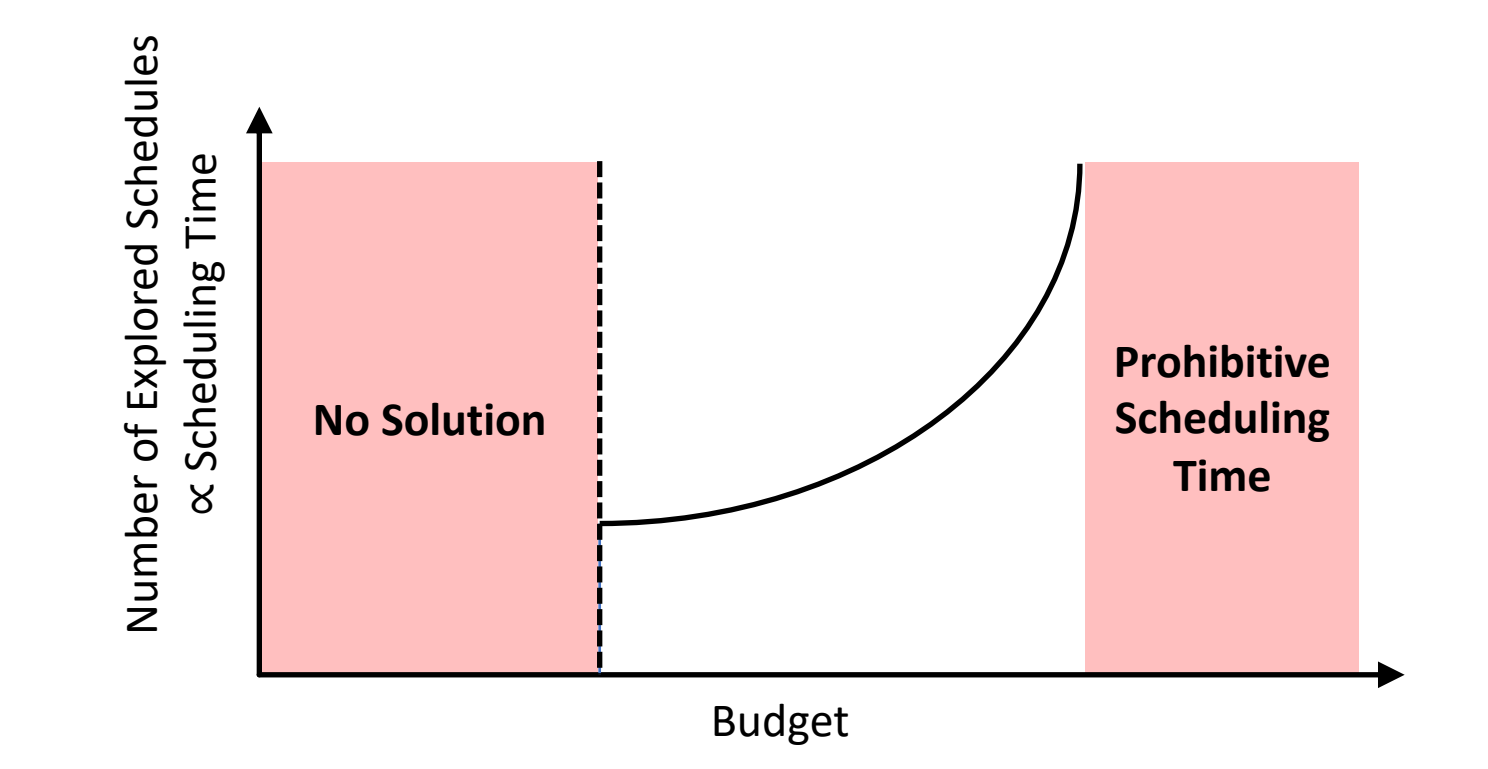

**Adaptive Soft Budgeting** finds appropriate threshold **reducing the scheduling time significantly**

### **Accelerating Automated Approach: Divide and Conquer**

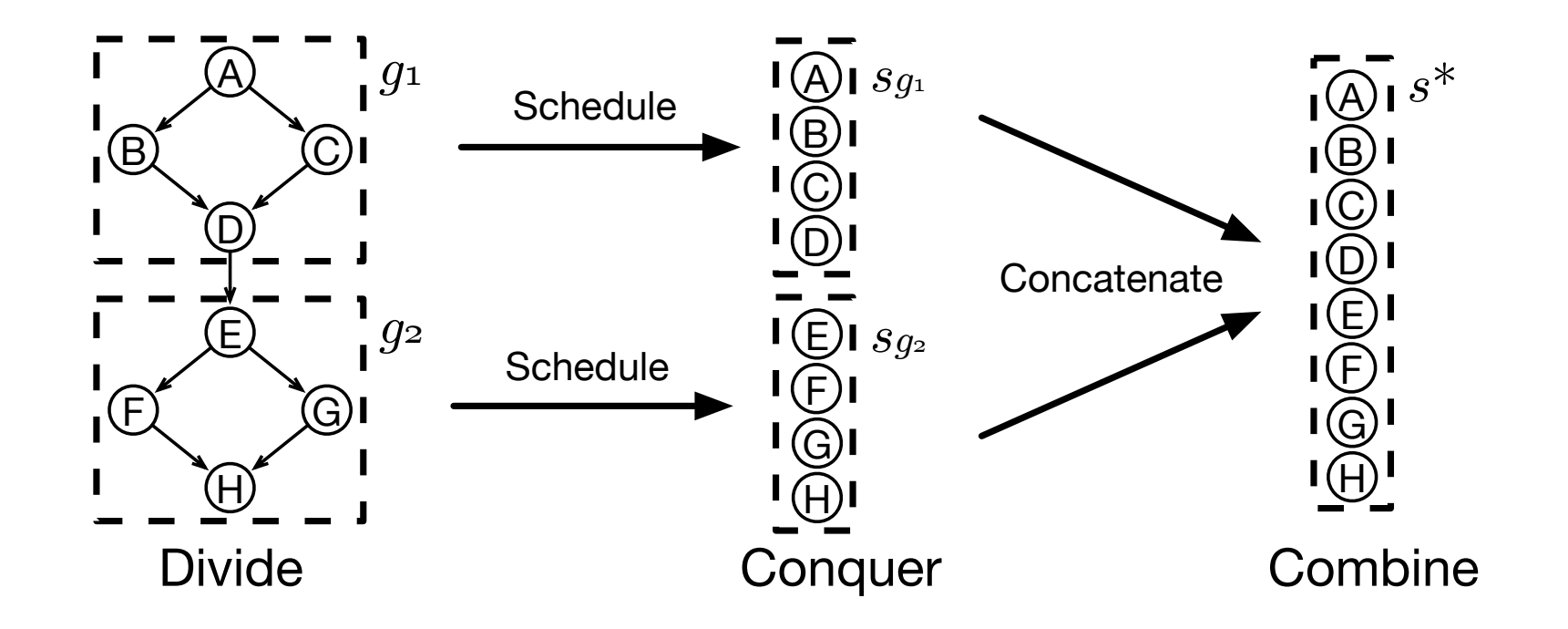

Many **Irregularly Wired Neural Networks** are **Hourglass-shaped** that enables **Divide-and-Conquer**

### Peak memory performance for different scheduling DepthwiseConv2D **weights**〈1×3×3×16〉 **bias**〈16〉

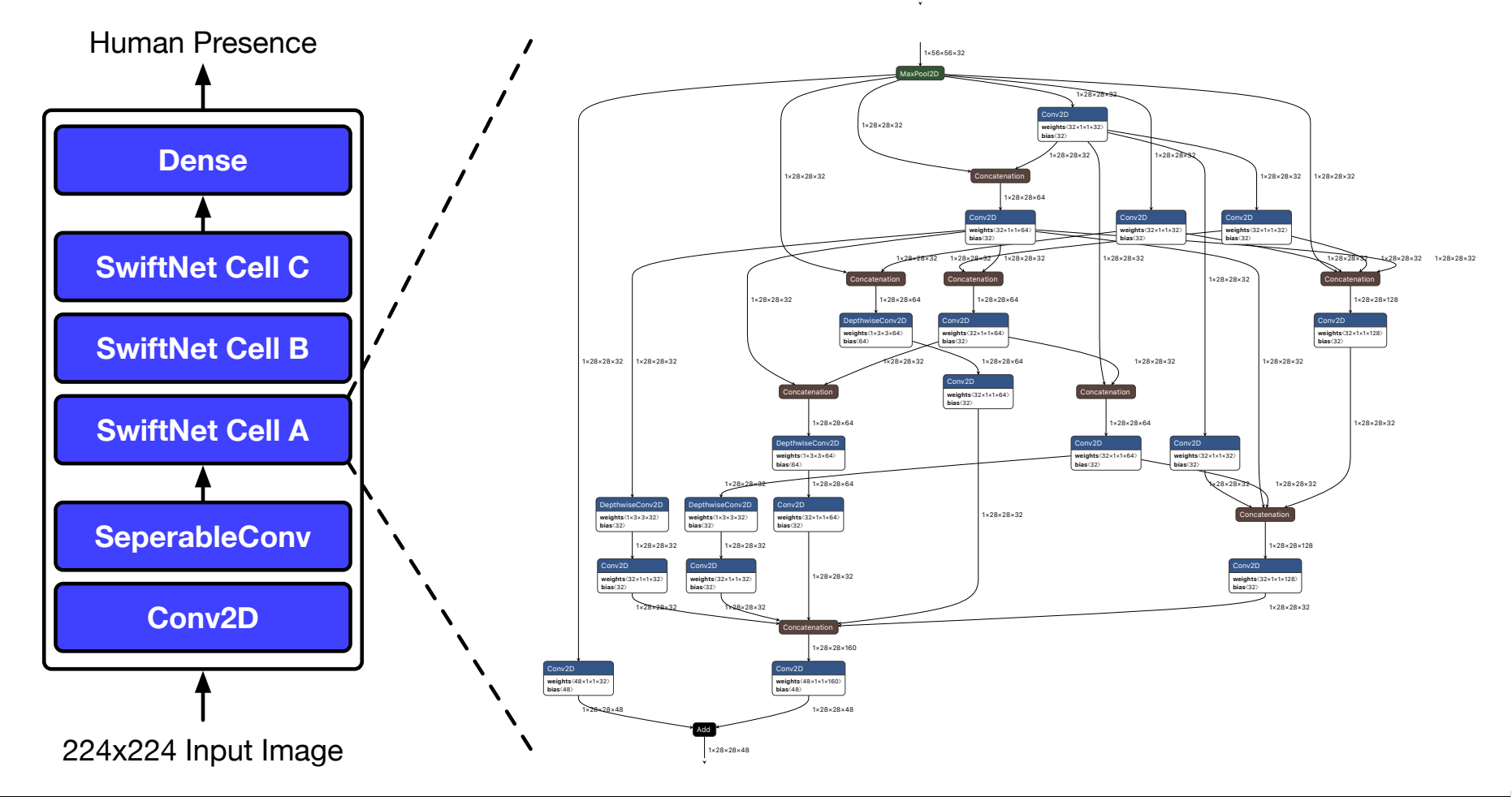

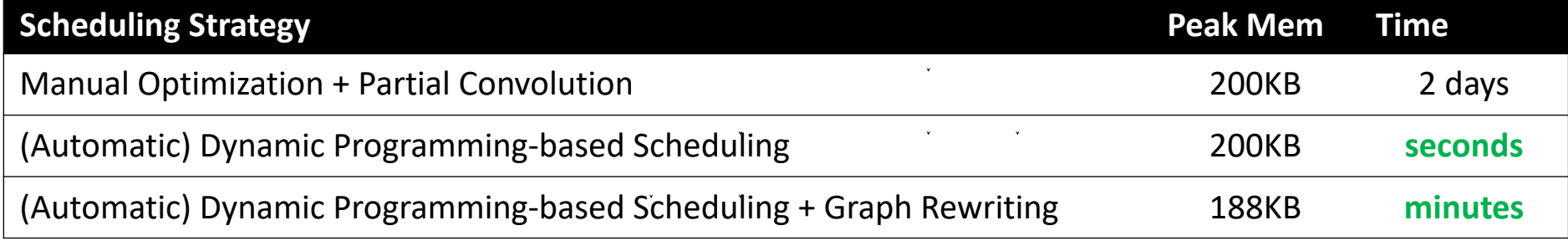

# **Evaluation**

### **Evaluation: Benchmark Irregularly Wired Neural Networks**

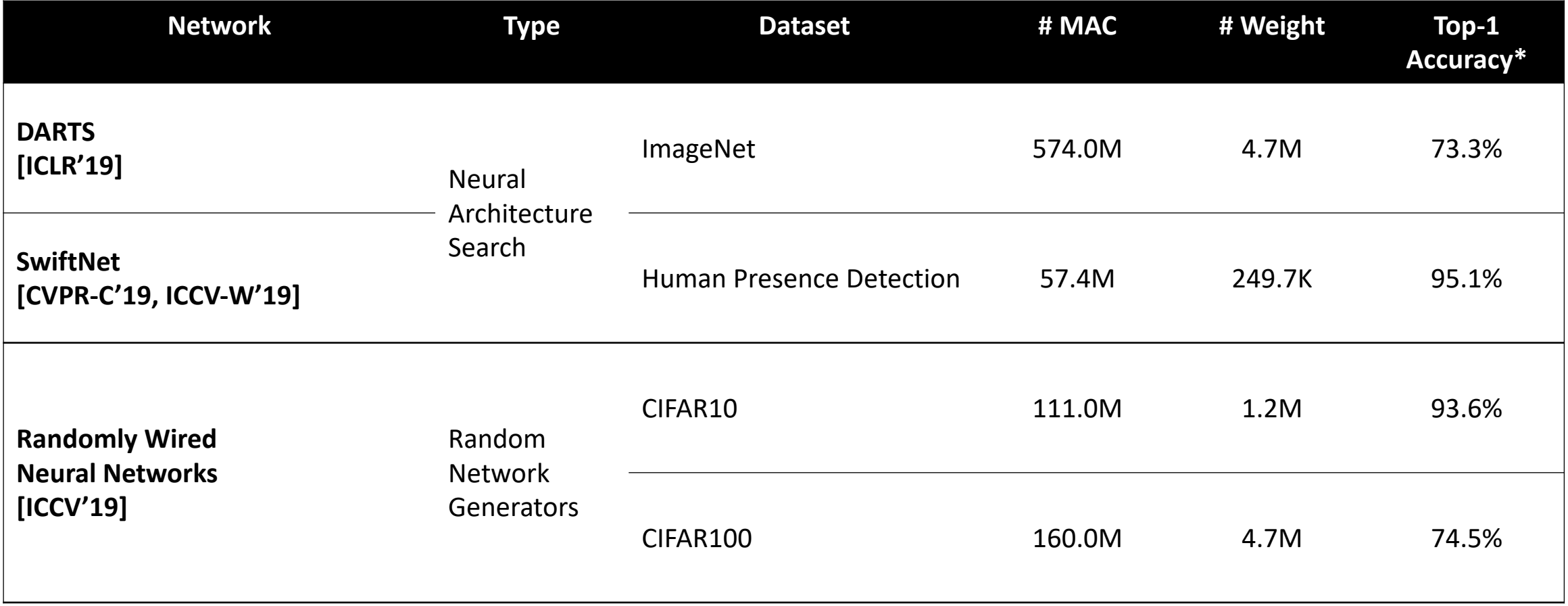

\* **Serenity** does not affect accuracy

### **Evaluation: Reduction in Peak Memory Footprint**

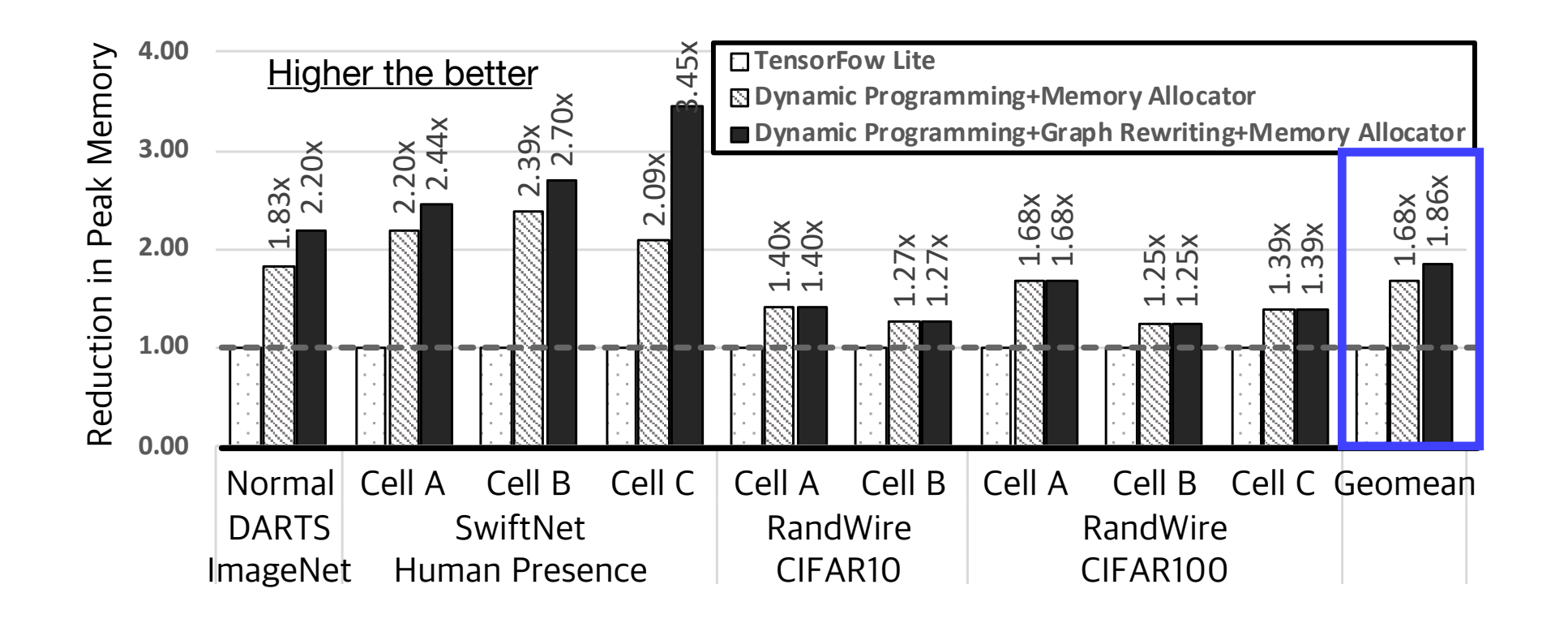

**Serenity** reduces the **Peak Memory Footprint**

by **1.68x** without Graph Rewriting and **1.86x** with Graph Rewriting

### **Evaluation: Reduction in Off-Chip Memory Communication**

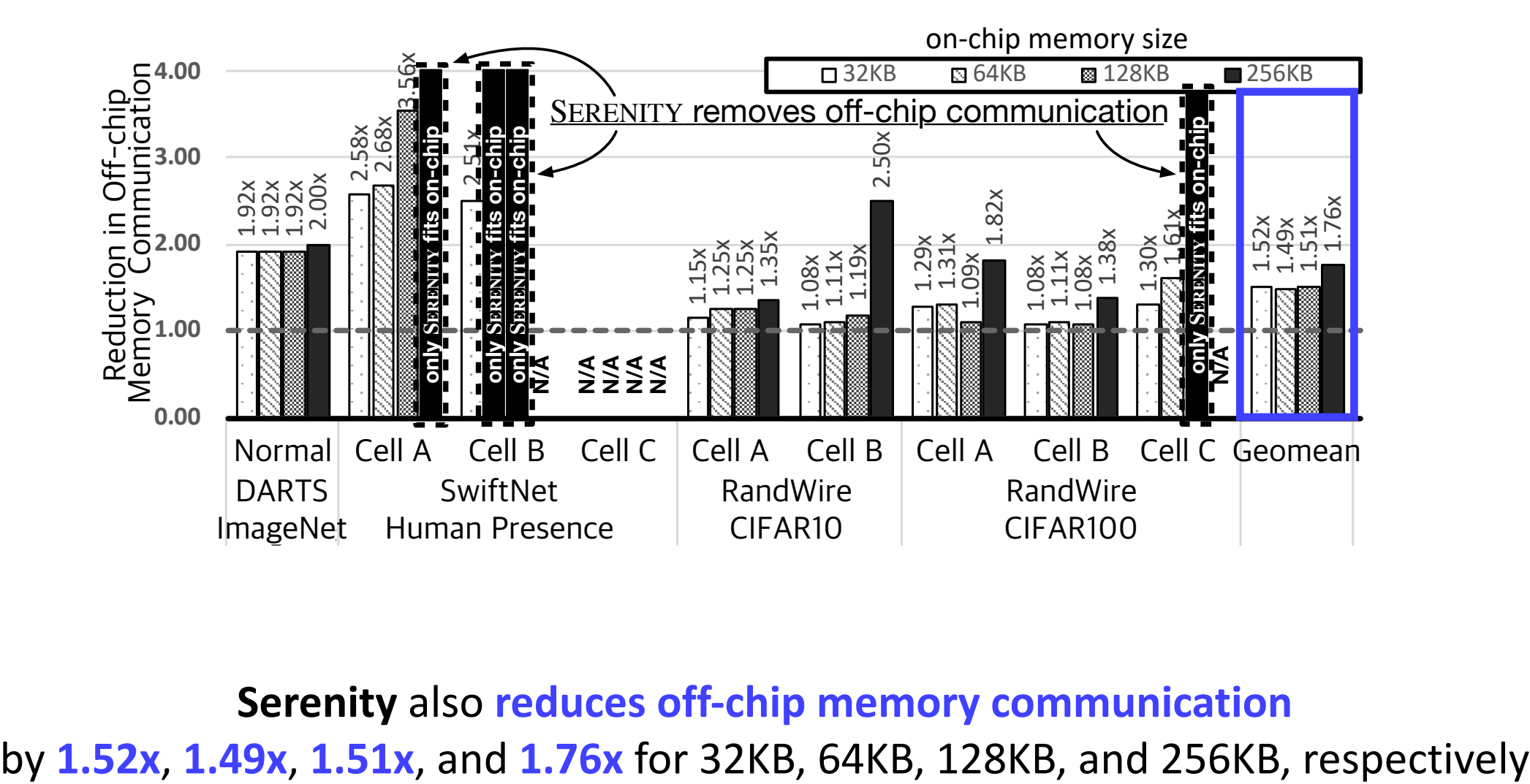

**Serenity** also **reduces off-chip memory communication**

### **Evaluation: Reduction in Off-Chip Memory Communication**

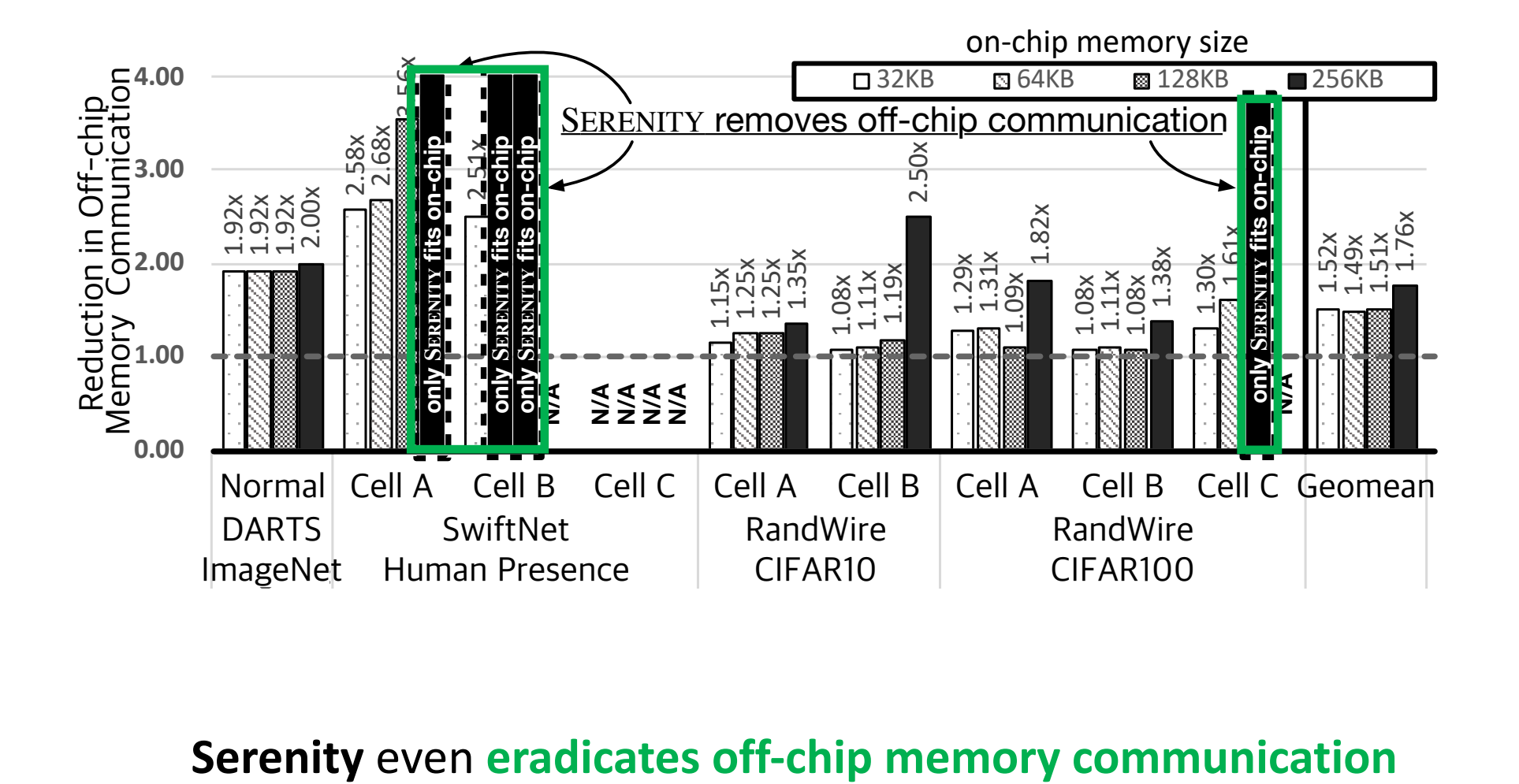

### **Evaluation: Scheduling Time**

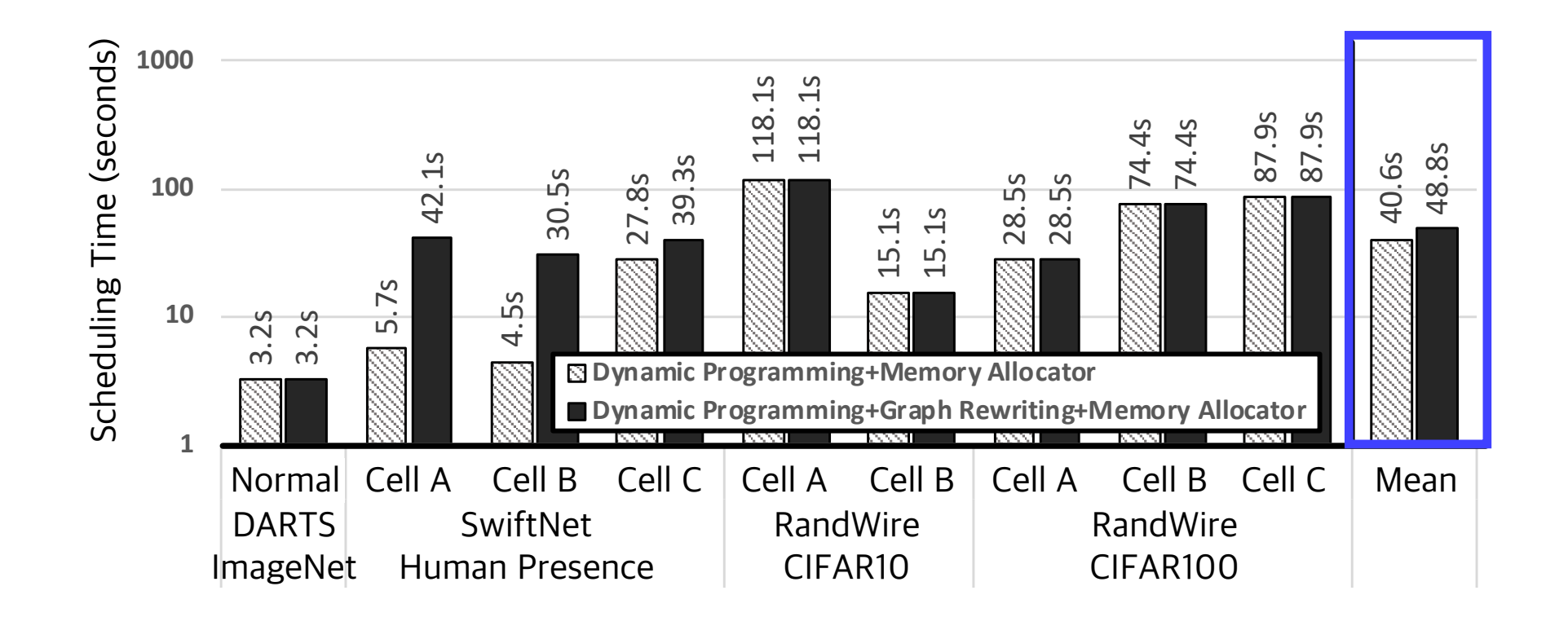

Average scheduling time of **Serenity** is **under a minute** for the benchmark models Can be further improved by **Porting from Python to C/C++**

### **Summary and Takeaways**

- **1. Irregularly Wired Neural Networks** are emerging class of Network Architectures with **many upsides in terms of efficiency**, but current deep learning frameworks are oblivious to the **Peak Memory Footprint challenge** they introduce.
- 2. We leverage **Dynamic Programming-based Scheduling** to find an **optimal schedule**; devise a **Identity Graph Rewriting** to **further reduce Peak Memory Footprint**; and develop **Adaptive Soft Budgeting** and **Divide-and-Conquer** to **minimize overhead**

### **Future Directions**

### 1. **Expanding Applications** or **Revisiting** the **classical algorithms** or **compiler heuristics**:

- Problems of optimizing memory communication and inference time can also benefit from similar dynamic programming formulation

### 2. Using **Machine Learning** techniques to find good schedules in **one-shot**:

- Graph Neural Networks to parse and extract information from the graph
- Reinforcement Learning and other intelligent algorithms for scheduling

### 3. Exploring **Other Dimensions** of **reducing intermediate activations**:

- Quantization and Pruning are popular compression techniques
- Lossy/Lossless compression for intermediate activations are interesting future path